# VOCATIONAL COURSE ON OFFICE AUTOMATION USING MS OFFICE

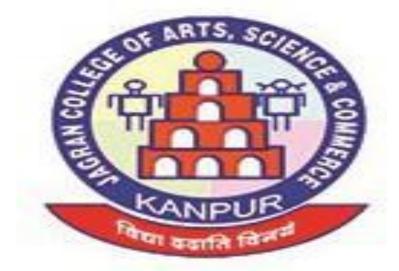

## CONDUCTED BY DEPARTMENT OF COMPUTER APPLICATION

#### JAGRAN COLLEGE OF ARTS, SCIENCE AND COMMERCE

#### **AFFILIATED TO**

### C.S.J.M. UNIVERSITY, KANPUR

620, W- BLOCK, SAKET NAGAR, KANPUR- 208014 (U.P.)

Website:jagrancollege.ac.in

| Title of the course                   | : Office Automation Using Ms-Office                            |
|---------------------------------------|----------------------------------------------------------------|
| Duration                              | : 6 months                                                     |
| Nodal department of HEI to run course | : Computer Application, Jagran College of Arts, Science &      |
|                                       | Commerce, Saket Nagar, Kanpur                                  |
| Broad Area/Sector                     | : Office Automation                                            |
| Sub Sector                            | : Ms-Office                                                    |
| Nature of the course                  | : Independent                                                  |
| Aligned NSQF Level                    | : Foundation                                                   |
| Name of Proposed Skill Partner        | : RCPL Pvt. Ltd.                                               |
| Job Prospects                         | : Office Automation, Data Entry, Data Analyst, Data Presenter, |
|                                       | Desktop Publishing.                                            |
|                                       |                                                                |

| UNIT   | ΤΟΡΙϹ                                                                                                    | GENERAL/SKILL<br>DEVELOPMENT | THEORY/PRACTICAL/<br>INTERSHIP/TRAINING | NO. OF<br>THEORY<br>HOURS | NO. OF<br>SKILL<br>HOURS |
|--------|----------------------------------------------------------------------------------------------------|------------------------------|-----------------------------------------|---------------------------|--------------------------|
| UNIT 1 | BASICS OF COMPUTER<br>Introduction to Computer, Memory,<br>CPU, I/O Devices, Computer Network                                                                                                    | General                      | Theory                                  | 4                         |                          |
| UNIT2  | OPERATING SYSTEMS<br>MS-WINDOWS<br>Operating System,Windows Desk top – GUI,Desktop icons and their<br>functions,<br>Dialog Boxes, Task Bar,Parts of Windows,Key board short keys or<br>hotkeys                                                                                                    | General                      | Theory                                  | 4                         |                          |
|        | Working with Notepad & Word Pad                                                                                                    | Skill Development            | Practical                               |                           | 5                        |
| UNIT 3 | OFFICE APPLICATIONS – I,<br>MS-WORD                                                                                                    | General                      | Theory                                  | 2                         |                          |
|        | <ul> <li>Creating, editing, saving and printing text documents</li> <li>Font and paragraph formatting</li> <li>Simple character formatting</li> <li>Inserting tables, smart art, page breaks</li> <li>Using lists and styles</li> <li>Working with images</li> <li>Using Spelling and Grammar check</li> <li>Understanding document properties</li> <li>Mail Merge</li> </ul> | Skill Development            | Practical                               |                           | 10                       |

| UNIT 4 | OFFICE APPLICATIONS – II,                                                                                                    | General           | Theory    | 2 |    |
|--------|----------------------------------------------------------------------------------------------------|-------------------|-----------|---|----|
|        | MS-EXCEL                                                                                                    |                   | ,         |   |    |
|        | Spreadsheet Basics                                                                                                    | Skill Development | Practical |   | 10 |
|        | Creating, editing, saving and printing spreadsheets                                                                                                    |                   |           |   |    |
|        | Working with functions & formulas                                                                                                    |                   |           |   |    |
|        | Modifying worksheets with colour & auto formats                                                                                                    |                   |           |   |    |
|        | Graphically representing data: Charts & Graphs                                                                                                    |                   |           |   |    |
|        | Speeding data entry: Using Data Forms                                                                                                    |                   |           |   |    |
|        | Analyzing Data: Data Menu, Sub total, Filtering Data                                                                                                    |                   |           |   |    |
|        | Formatting work-sheets                                                                                                    |                   |           |   |    |
|        | Securing & Protecting Spreadsheets.                                                                                                    |                   |           |   |    |
| UNIT 5 | OFFICE APPLICATIONS - III                                                                                                    | General           | Theory    | 2 |    |
|        | MS OFFICE: MS-ACCESS                                                                                                    |                   |           |   |    |
|        | MS Access: Introduction,                                                                                                    | Skill Development | Practical |   | 10 |
|        | <ul> <li>Planning a Database,</li> </ul>                                                                                                    |                   |           |   |    |
|        | <ul> <li>Access Screen,</li> </ul>                                                                                                    |                   |           |   |    |
|        | <ul> <li>Creating a New Database,</li> </ul>                                                                                                    |                   |           |   |    |
|        | <ul> <li>Creating Tables,</li> </ul>                                                                                                    |                   |           |   |    |
|        | <ul> <li>Working with Forms,</li> </ul>                                                                                                    |                   |           |   |    |
|        | <ul> <li>Creating queries,</li> </ul>                                                                                                    |                   |           |   |    |
|        | <ul> <li>Finding Information in Databases,</li> </ul>                                                                                                    |                   |           |   |    |
|        | Types of Reports                                                                                                    |                   |           |   |    |
|        | Printing & Print Preview, Interpreting data from other databases with MC Even at a second second |                   |           |   |    |
| UNIT 6 | Importing data from other databases viz. MS Excel etc<br>OFFICE APPLICATIONS - IV                                                                                                    | Conoral           | Theom     |   |    |
| UNITO  | MS OFFICE: MS-POWER POINT                                                                                                    | General           | Theory    | 2 |    |
|        | Opening, viewing, creating, and printing slides                                                                                                    | Skill Development | Practical |   | 10 |
|        | <ul> <li>Applying auto layouts</li> </ul>                                                                                                    | Skill Development | Flactical |   | 10 |
|        | <ul> <li>Adding custom animation</li> </ul>                                                                                                    |                   |           |   |    |
|        | <ul> <li>Vising slide transitions</li> </ul>                                                                                                    |                   |           |   |    |
|        | <ul> <li>Graphically representing data: Charts &amp; Graphs</li> </ul>                                                                                                    |                   |           |   |    |
|        | <ul> <li>Creating Professional Slide for Presentation.</li> </ul>                                                                                                    |                   |           |   |    |
| UNIT 7 | INTERNET & ADVANCED COMMUNICATION                                                                                                    | General           | Theory    | 4 |    |
|        | Understanding how to search/Google                                                                                                    | Skill Development | Practical |   | 10 |
|        | <ul> <li>Internet and Web Browsers</li> </ul>                                                                                                    |                   |           |   | 10 |
|        | <ul> <li>Bookmarking and Going to a specific website</li> </ul>                                                                                                    |                   |           |   |    |
|        | <ul> <li>Copy and paste Internet content into your word file and emails</li> </ul>                                                                                                    |                   |           |   |    |
|        | <ul> <li>Understanding social media platforms such as Facebook &amp;</li> </ul>                                                                                                    |                   |           |   |    |
|        | Many more                                                                                                    |                   |           |   |    |
|        | <ul> <li>Learn with best practices</li> </ul>                                                                                                    |                   | 1         |   |    |

#### Suggested Readings:

1. Fundamentals of computers - V.Rajaraman - Prentice- Hall of india

2. Microsoft Office 2007 Bible - John Walkenbach, Herb Tyson, Faithe Wempen, cary N. Prague, Michael R. groh, Peter G. Aitken, and Lisa a. Bucki -

Wiley India pvt.ltd.

- 3. The complete reference Linux Richard Petersen Tata McGraw Hill Edition 4. A Conceptual Guide to OpenOffice.org
- 4. R. Gabriel Gurley- Create Space Independent Publishing Platform, 2008
- 5. Introduction to Information Technology Alexis Leon, Mathews Leon, and Leena Leon, Vijay Nicole Imprints Pvt. Ltd., 2013.
- 6. Computer Fundamentals P. K. Sinha Publisher: BPB Publications
- 7. Operating System Concepts by Abraham Silberschatz, Greg Gagne, and Peter Baer Galvin Publisher: Wiley; 8 edition (July 29, 2008)
- 8. Computer Networking 6th ed. J.F. Kurose and K.W. Ross Pearson;
- 9. Data Communications and Networking Behrouz A. Forouzan, 2nd Edition McGraw Hill Education;
- 10. Discovering the Internet: Complete Shelly Cashman 4th Edition Course Technology
- 11. Computer & Internet Basics Step-by-Step Etc-end the Clutter Infinity Publishing
- 12. https://en.wikipedia.org
- 13. https://bosslinux.in/sites/default/files/BOSS4.0-Usermanual.pdf (For EduBOSS3.0)
- 14. https://wiki.openoffice.org/wiki/Documentation 15. http://windows.microsoft.com/en-in/windows/windows-basics-all-topics